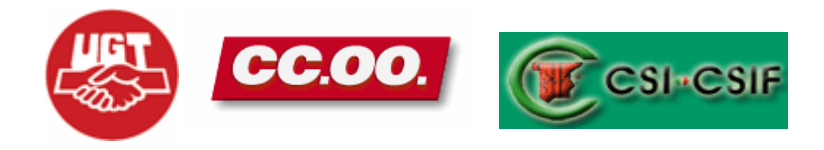

# **DISEÑO FORMATIVO**

### **ACCESS MEDIO**

## **1ª edición**

#### **ORGANIZACIÓN DEL CURSO**

**El curso de formación Nivel Medio de MICROSOFT ACCESS queda estructurado de la siguiente forma:** 

- **Dirigido a Personal de Gestión. De no cubrirse la totalidad de las plazas con los profesionales anteriormente indicados, tendrán acceso al mismo el resto de las categorías profesionales**
- **Horas Lectivas: 30 HORAS.**
- **Nº de plazas: MÁXIMO 20**
- **Presentación de solicitudes en el modelo establecido hasta el día 8 de septiembre de 2008**
- **Lugar de Presentación: Registro de Entrada del Hospital Universitario Reina Sofía.**
- **Lugar de celebración: Aula 3 Edificio de Consultas Externas, PLANTA -1**

## **PROGRAMACIÓN**

### **CURSO**

### **PRESENTACIÓN: Curso de formación sobre ACCESS MEDIO.**

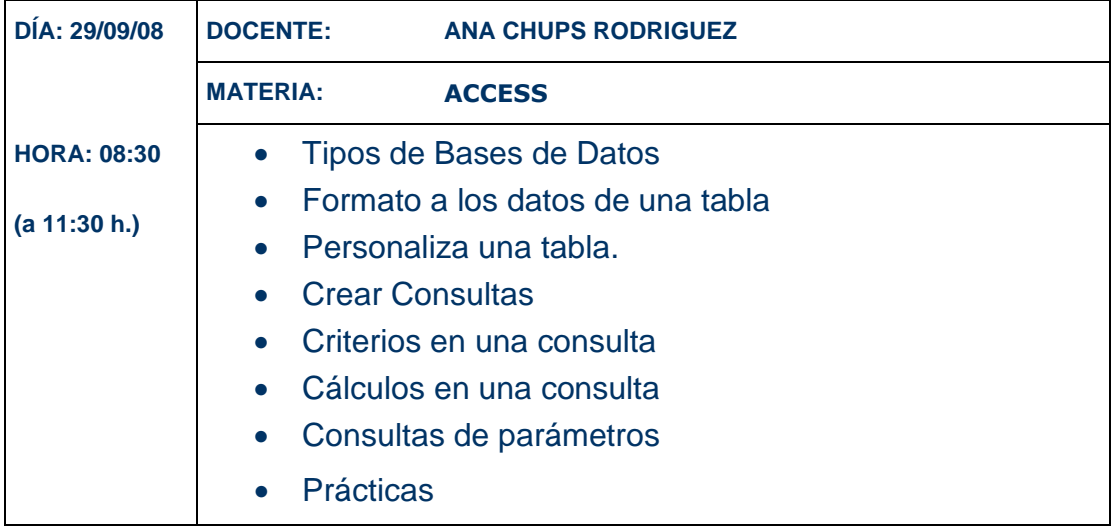

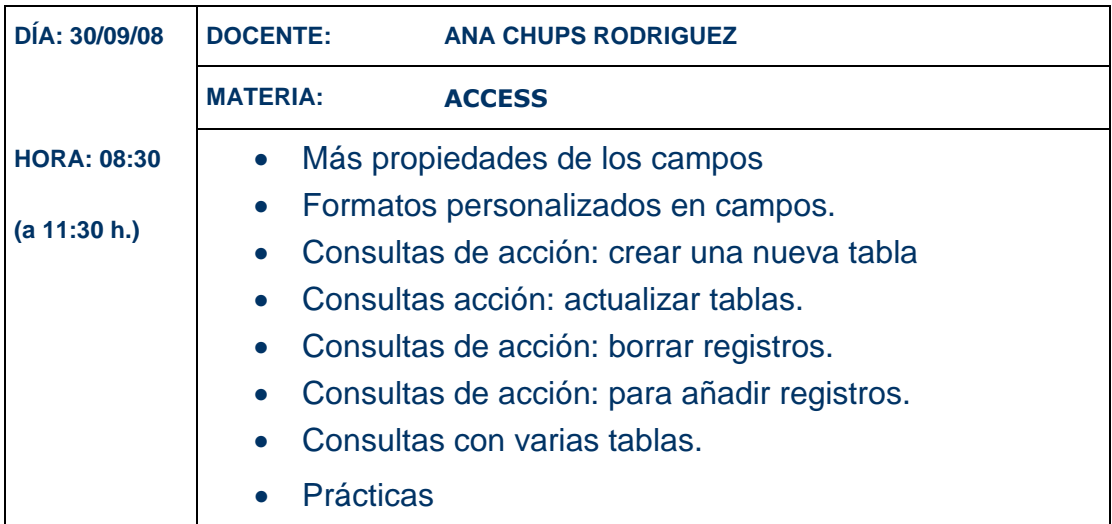

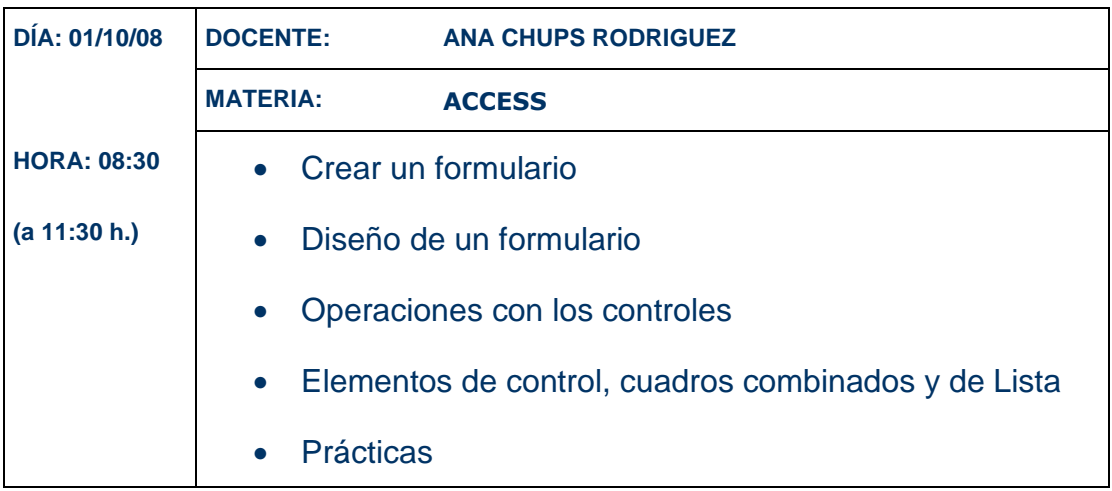

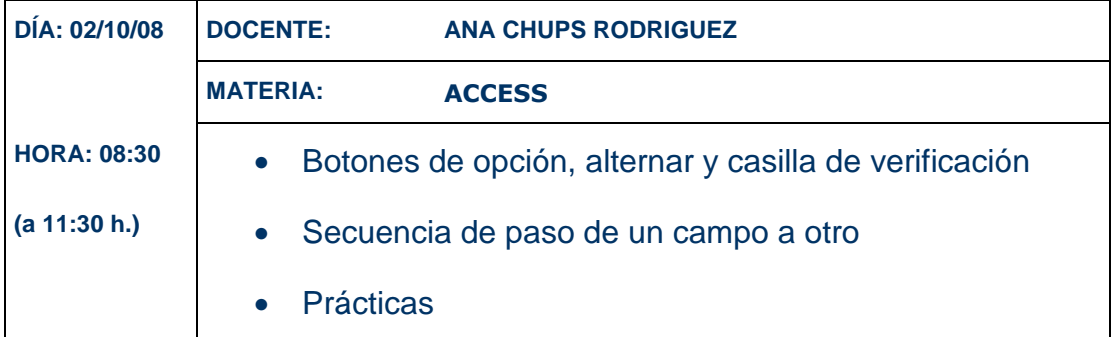

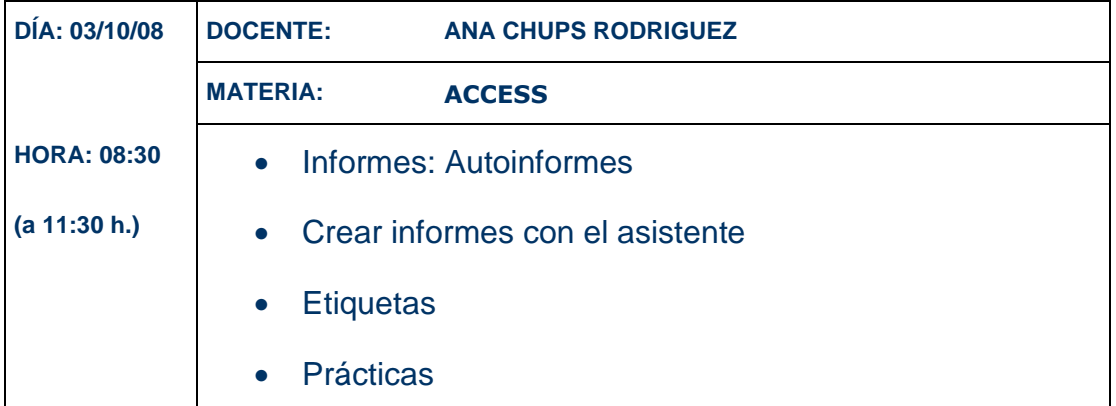

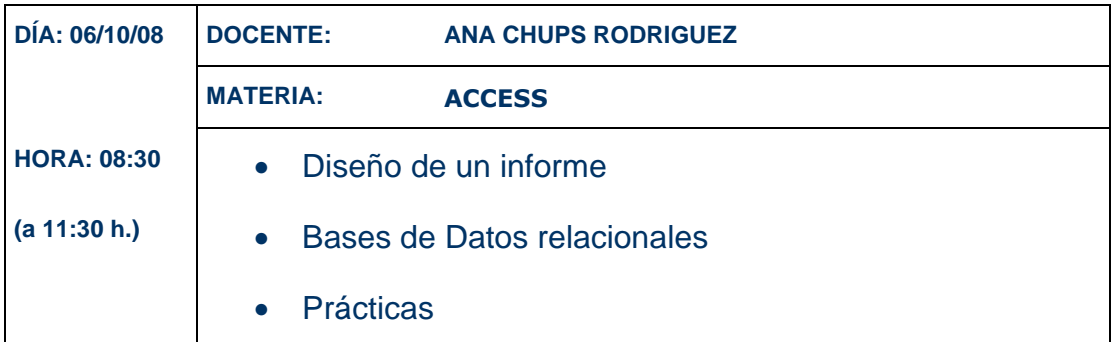

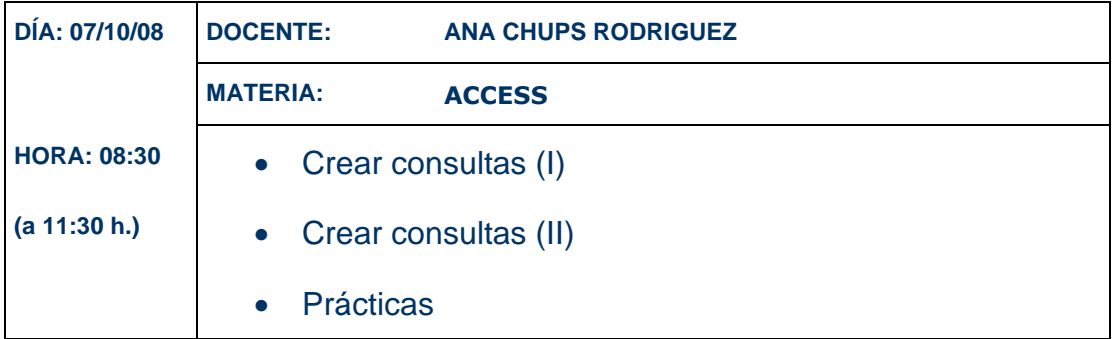

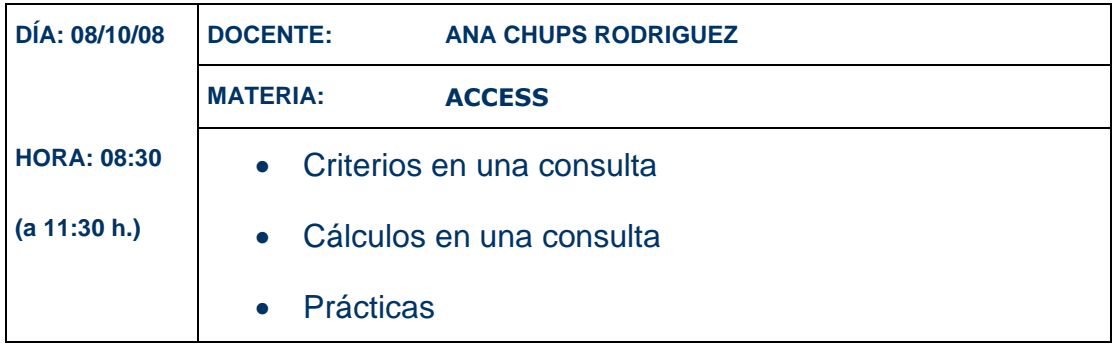

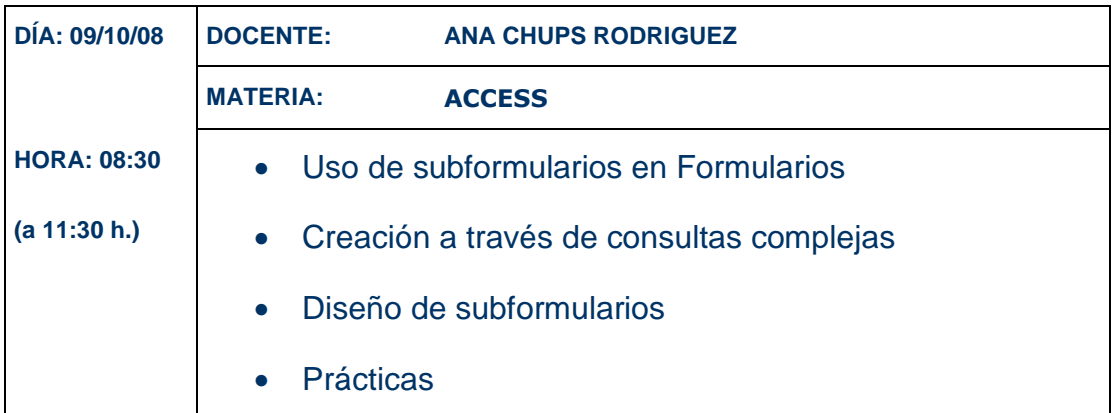

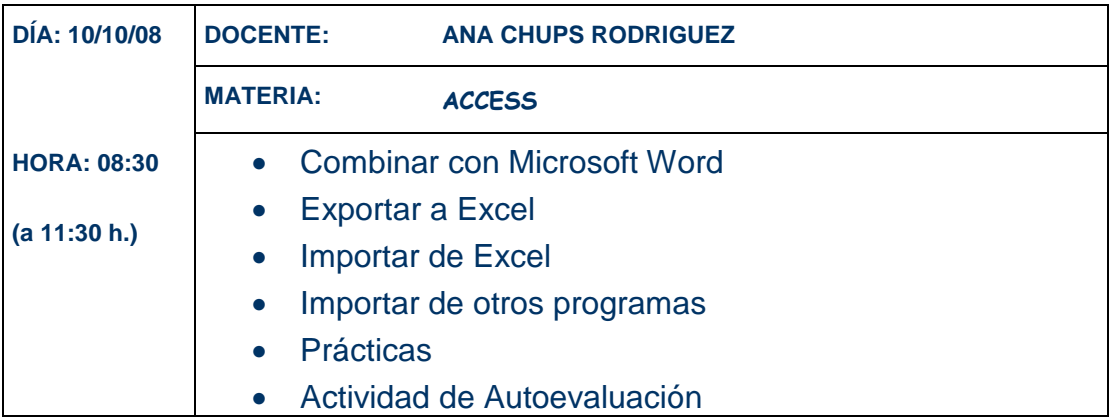